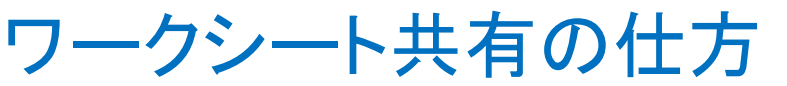

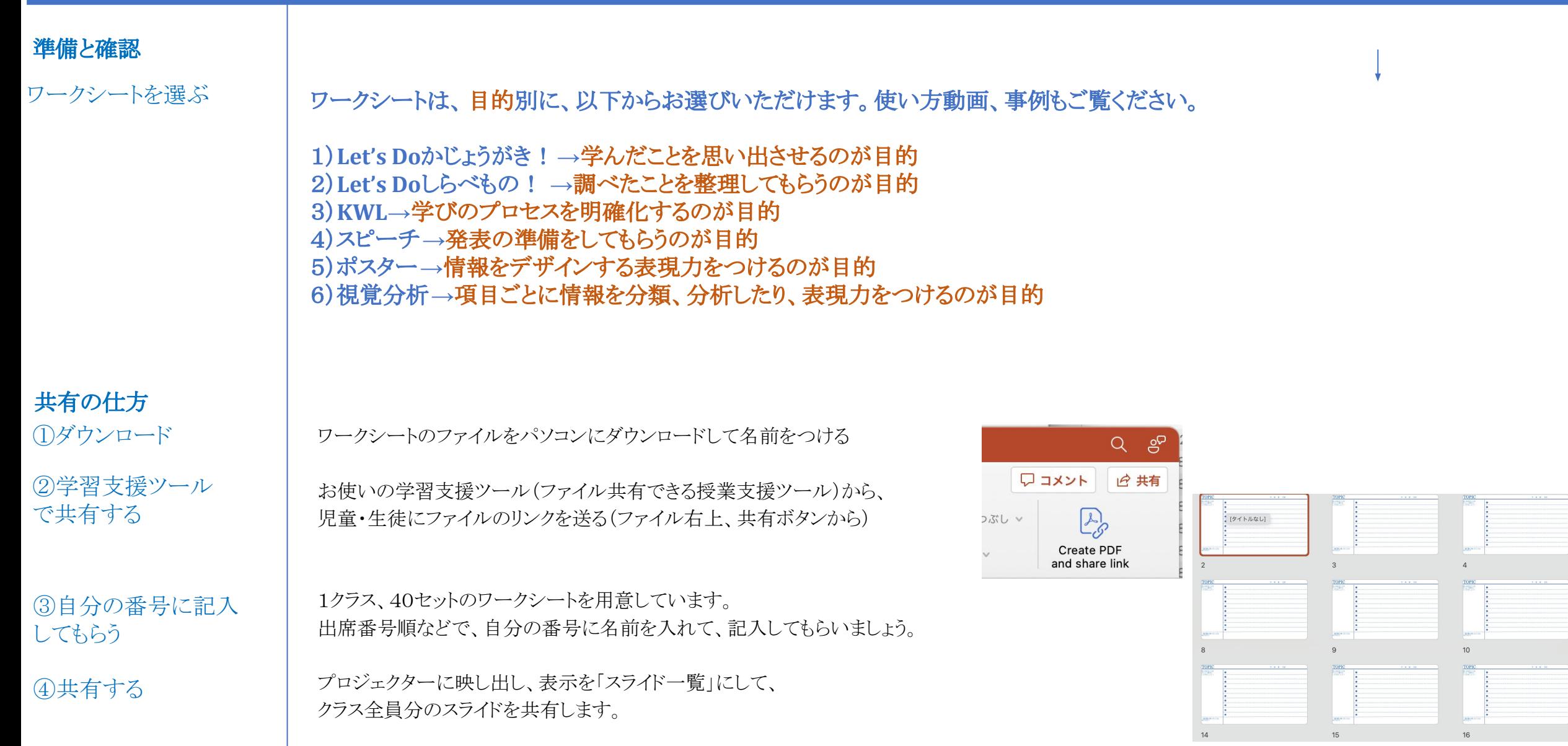

## 授業活用の仕方

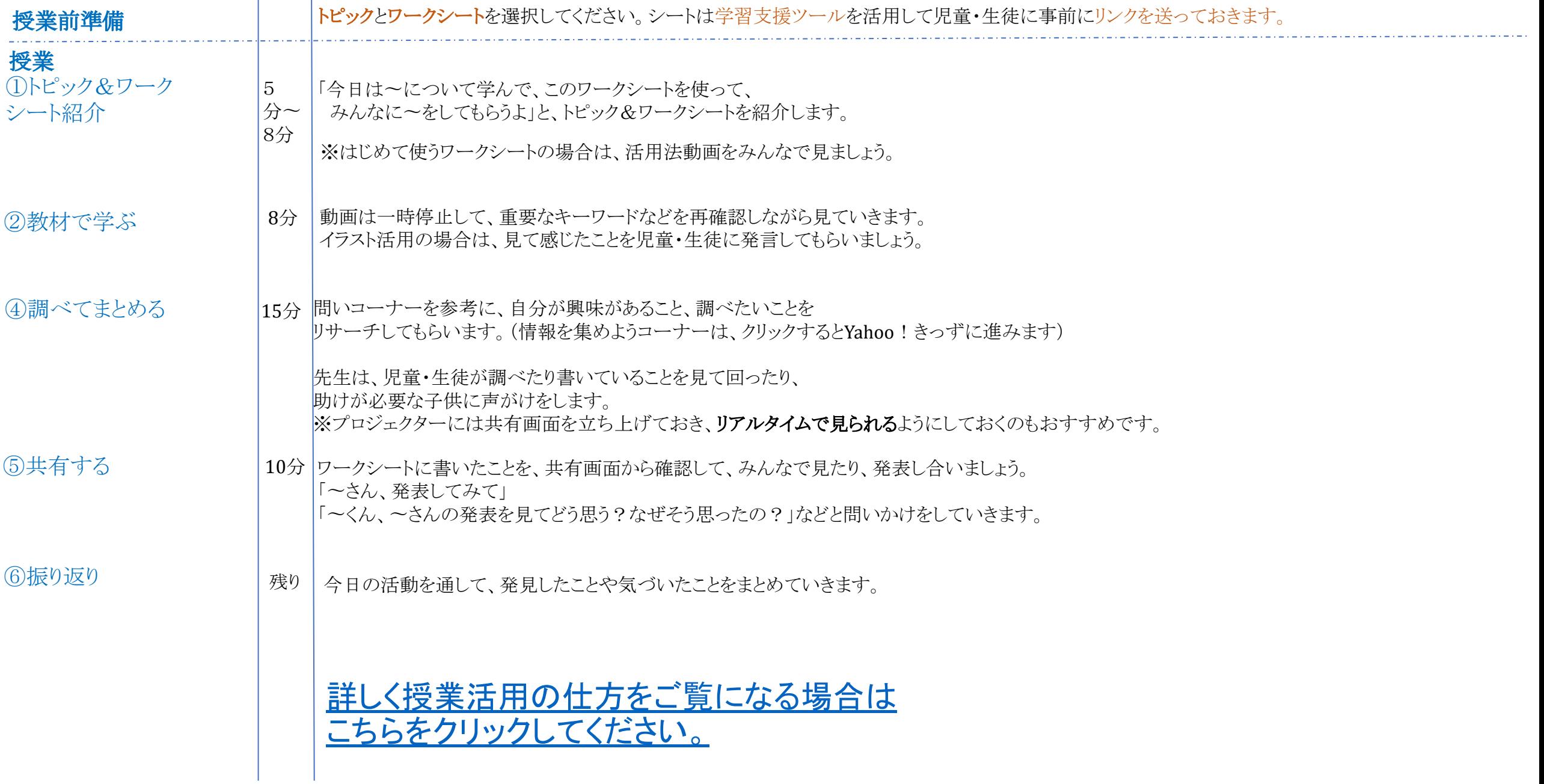